**么更换别的银行卡啊?-股识吧**

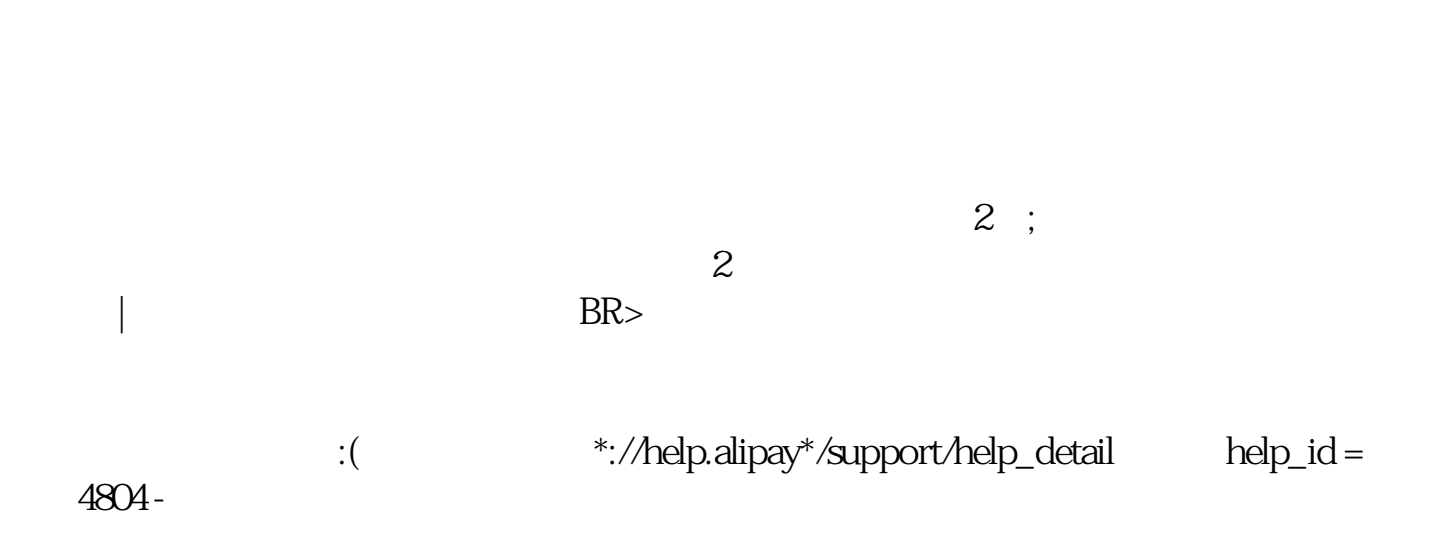

 $\mathbf 1$ 

 $-$ 

 $APP^*$  -

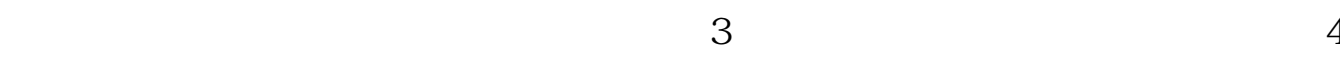

 $\frac{1}{2}$ 

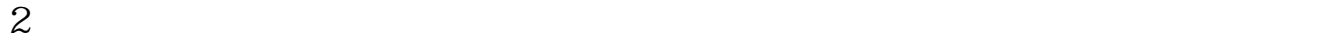

 $\sqrt{2\pi}$ 

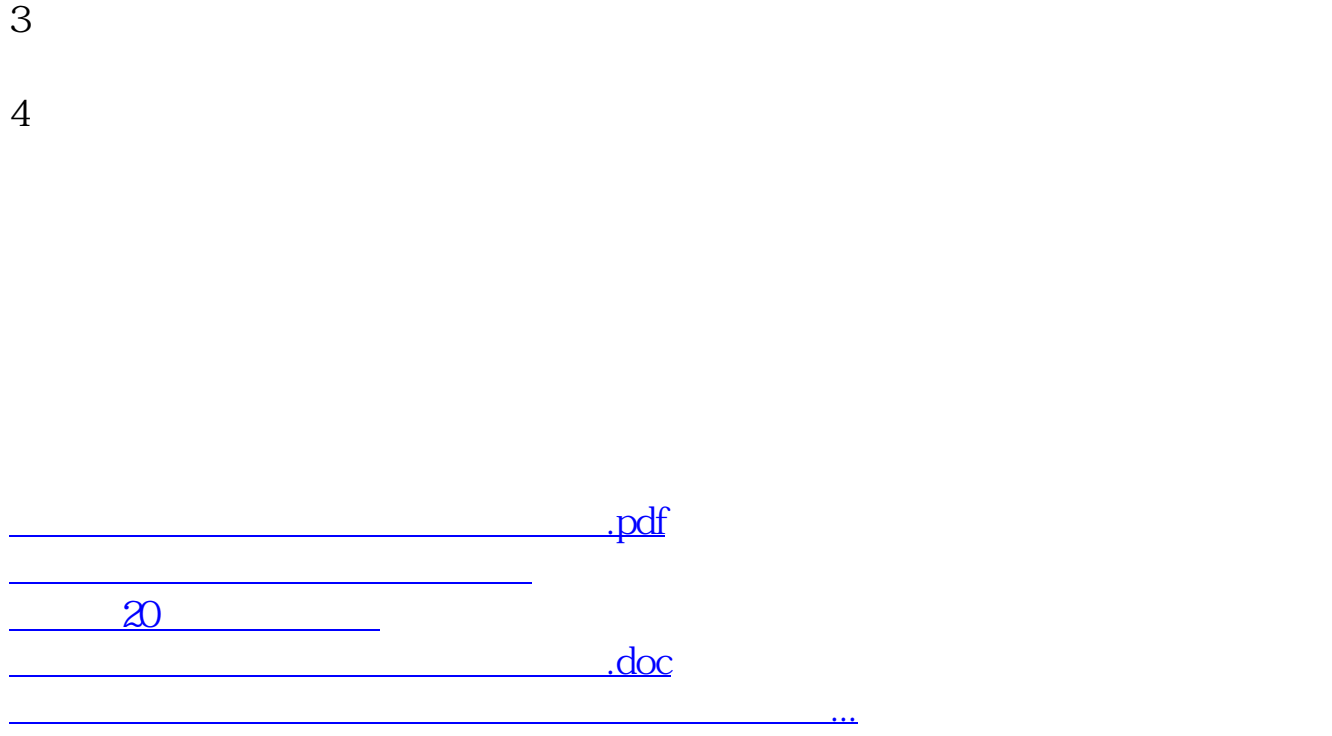

<u><https://www.gupiaozhishiba.com/subject/9430086.html></u>